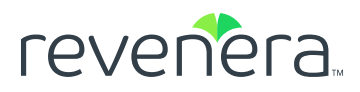

## The Apache Log4j Security Vulnerability

Critical Steps to Take Now

Take an outside-in approach to identify your impact and exploitability.

- 1. Scan external surface areas **in entirety to itemize vulnerable hosts.**
- **Identify which Java 2. codebases have dependencies on Log4j.**
- **STEPS ACTIONS**
	- Scan COLOs, AWS, or any cloud provider in your tech stack
	- Notify your security vendor and ask if a plugin is available
	- Utilize your Software Composition Analysis (SCA) scanning solution
	- Ensure your scans report both direct and transitive dependencies
	- Make sure your solution alerts you to any instance of Log4j in your applications
	- Notify your SCA vendor if you are unsure
	- Use freely available scanning tools such as [Code Aware for Log4j](https://info.revenera.com/SCA-Eval-Code-Aware-Log4j) if no SCA tool is in place.

**3.** Run a grep.

- Run a grep command at minimal
- Search across all Java codebases looking for log4j\*. jar, or log4j-api-\*.jar and log4j- core-\*.jar
- **Upgrade you dependencies 4. to the latest release of Log4j 2.x.**
- If you're unable to upgrade, use one of several approved [Apache workarounds](https://logging.apache.org/log4j/2.x/security.html)
- Run scans for critical exploits such as old versions of OpenSSL, Apache Struts 2, and others
- **Check for any and all 5. exploits, new and old (given this opportunity).**
- Create a culture now to scan for issues early and often in your organization

*Continued on next page*

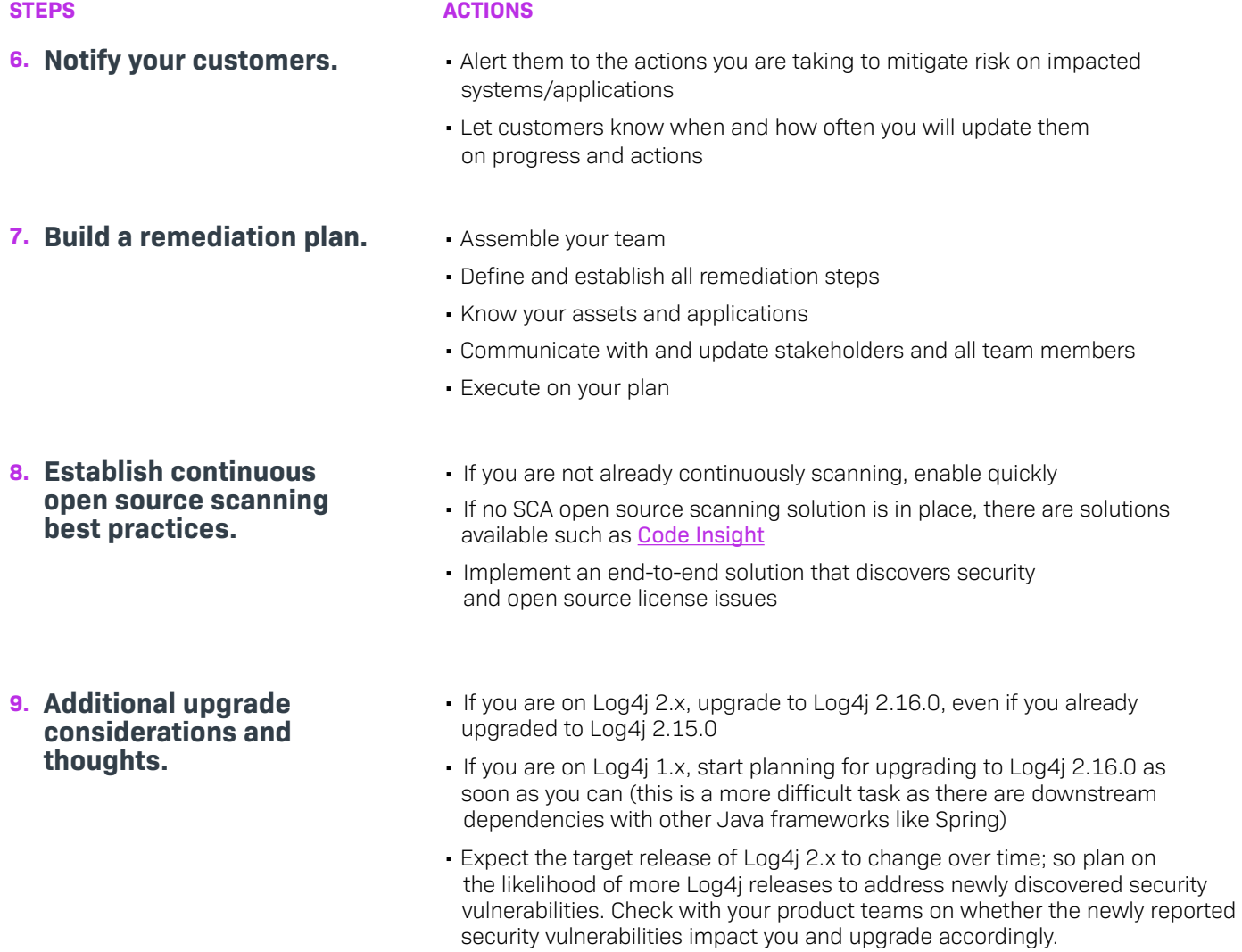

[Revenera provides the enabling technology to take products to market fast, unlock the value of your IP and accelerate revenue growth—from the](http://www.revenera.com)  edge to the cloud. **www.revenera.com**